## **Sesiunea de Comunicări Științifice Studențești SCSS – FIIR / 8-9 Mai 2020**

Sesiunea de Comunicări Științifice Studențești - SCSS 2020, cuprinde **24** de secțiuni și va avea loc in zilele de 8 și 9 Mai 2020.

Susținerea lucrărilor înscrise în cadrul SCSS 2020 se va realiza în **regim On-Line,** folosind **platforma MsTeams**.

Etapele desfășurării activităților în cadrul SCSS 2020

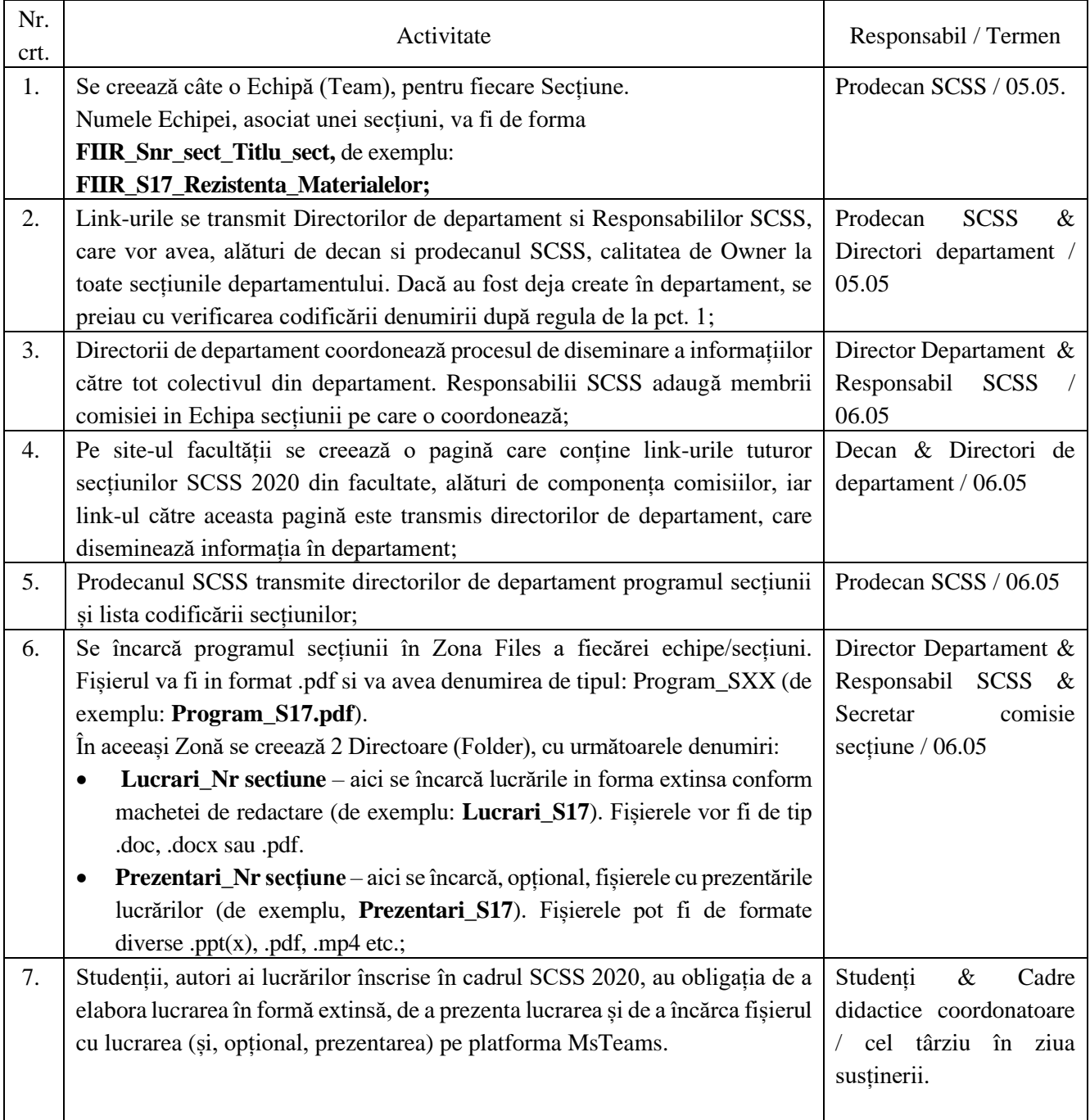

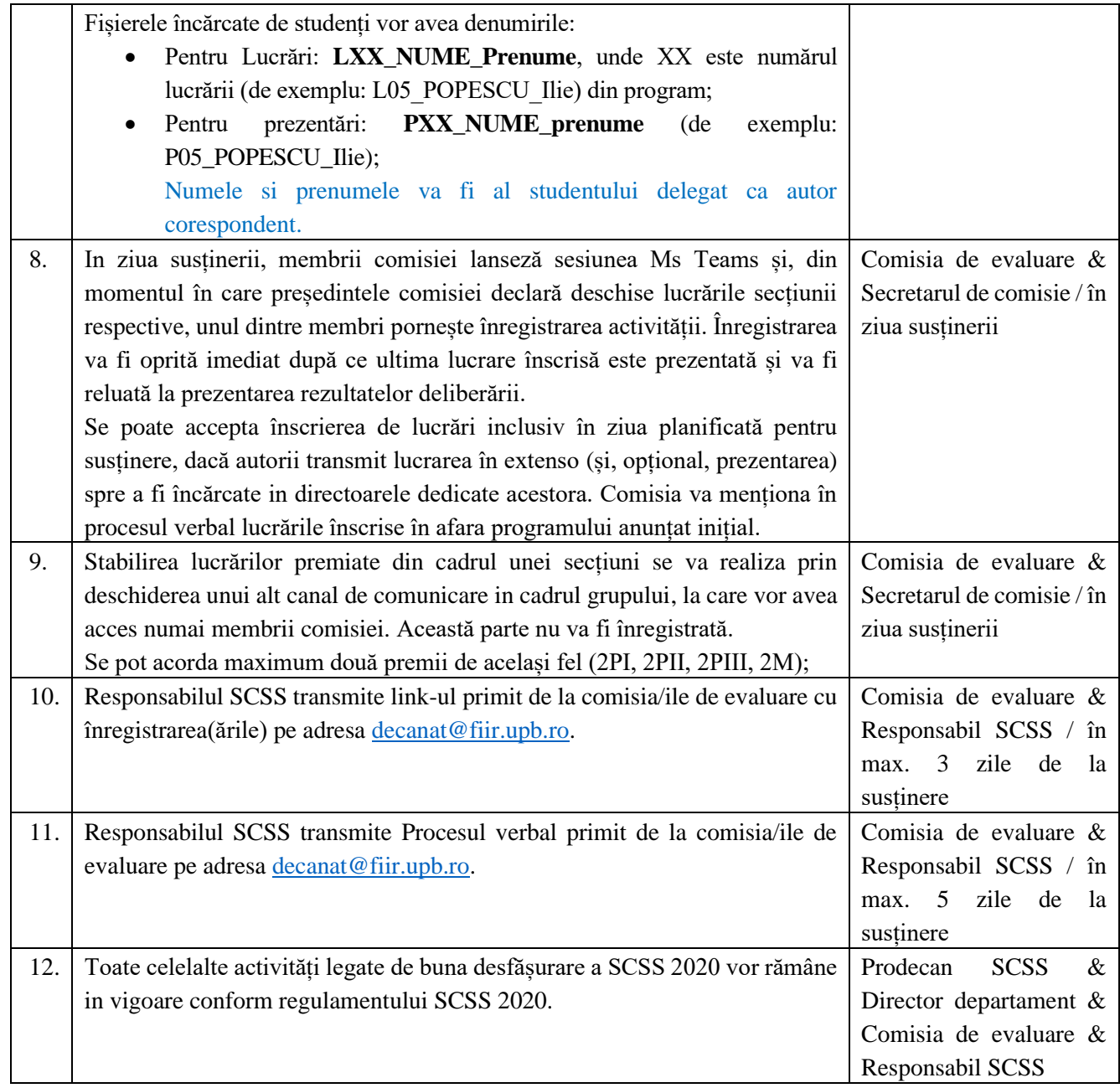

Decanatul FIIR